## **New eBook partnership creates additional learning**  for Humble ISD students at critical time

Humble ISD is the first school district in the Houston area to be selected by the Harris County Public Library System for an eBook collaboration powered by the student reading app, Sora. The new partnership comes at a critical time as families are searching for new learning opportunities while Humble ISD schools are closed due to COVID-19 measures.

Sora gives students completely free and safe access to thousands of ageappropriate eBooks and audiobooks from Harris County Public Libraries - anytime and anywhere. The high numbers of students regularly accessing the app was a large factor in bringing

this partnership to Humble ISD.

The Sora app is available to all Humble ISD students via the Sora app. It is also accessible on most desktop computers through the Sora website. Follow these step by step instructions to download Sora to your device:

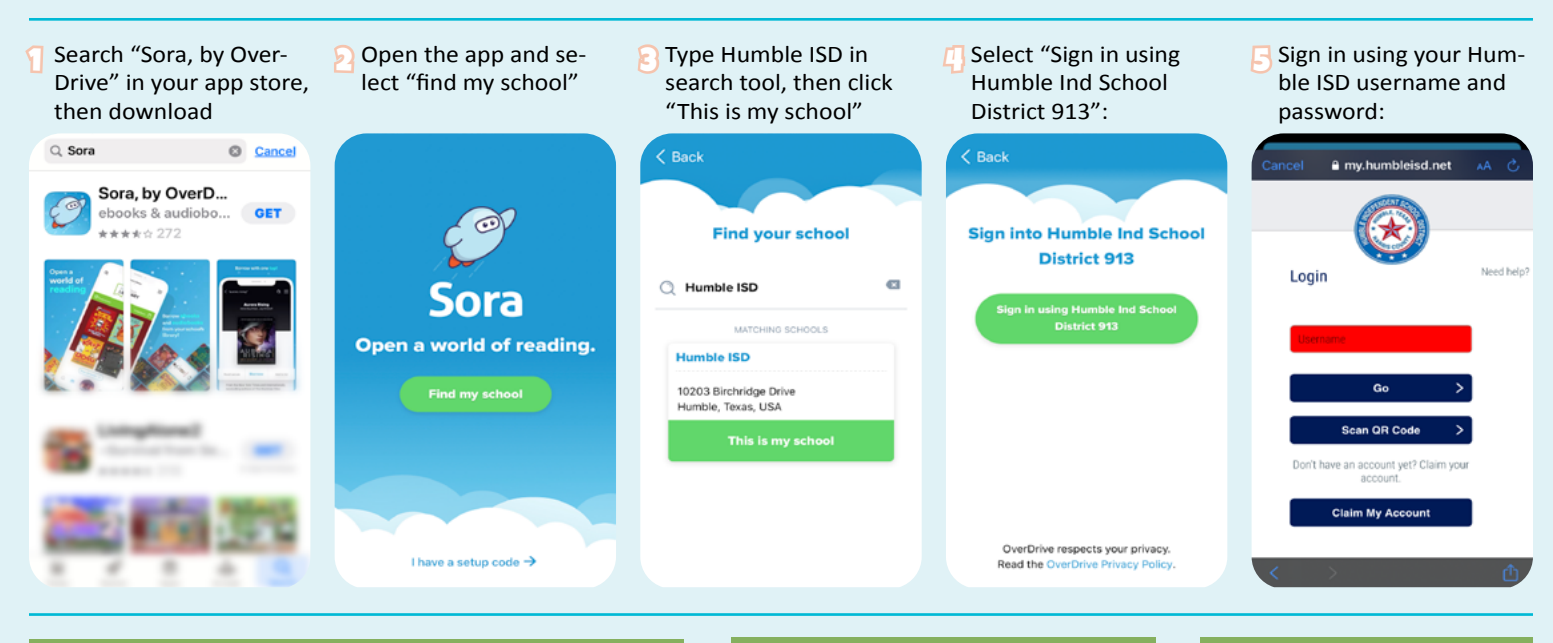

**If your Elementary School child does not have access to their username or password, please contact their teacher and they will give you their login information over the phone. Teachers are not allowed to email or text login information.**

**Middle and High School students can retrieve their username through [Home Access Center \(HAC\):](https://eshac.humbleisd.net/HomeAccess/Account/LogOn) by selecting Forgot My User Name or Password**

**Middle and High School students can reset their password through [MyHumble](https://my.humbleisd.net/) by selecting Need help?**

## After downloading the Sora app, access Harris County Public Libraries through Sora:

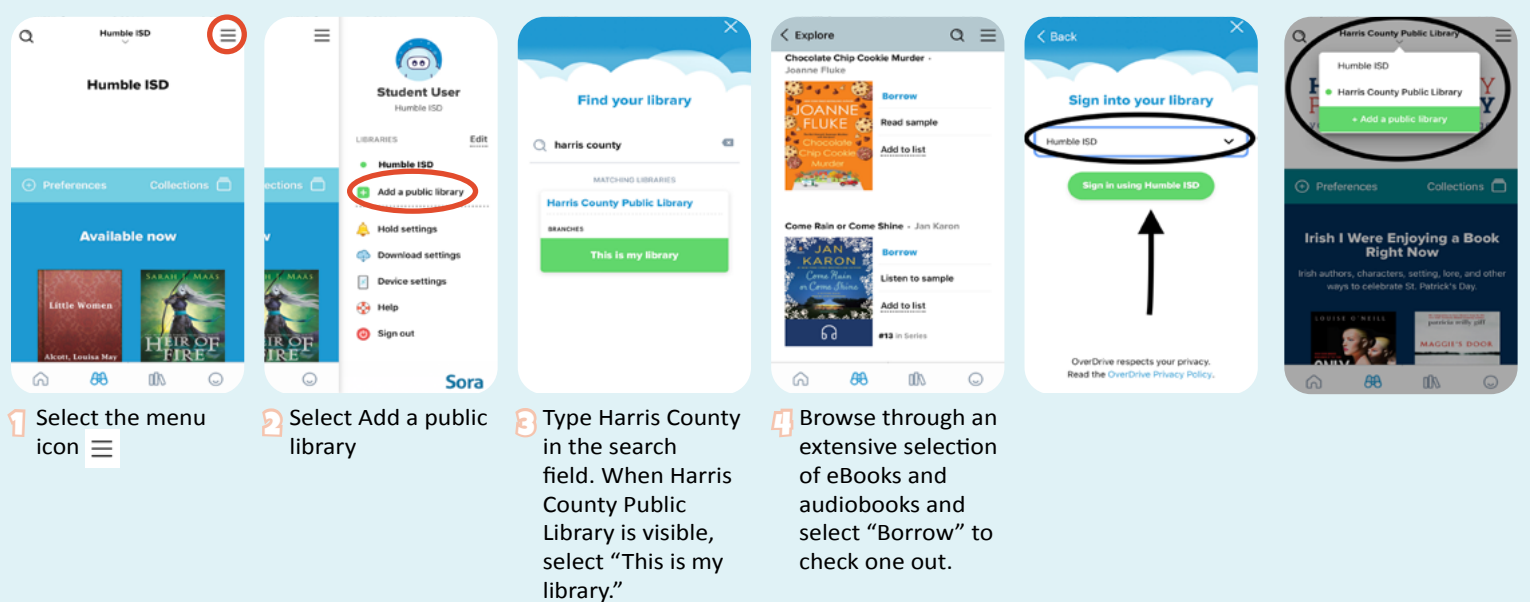